## **32x16 ezDisplay Command List V.14 04212021**

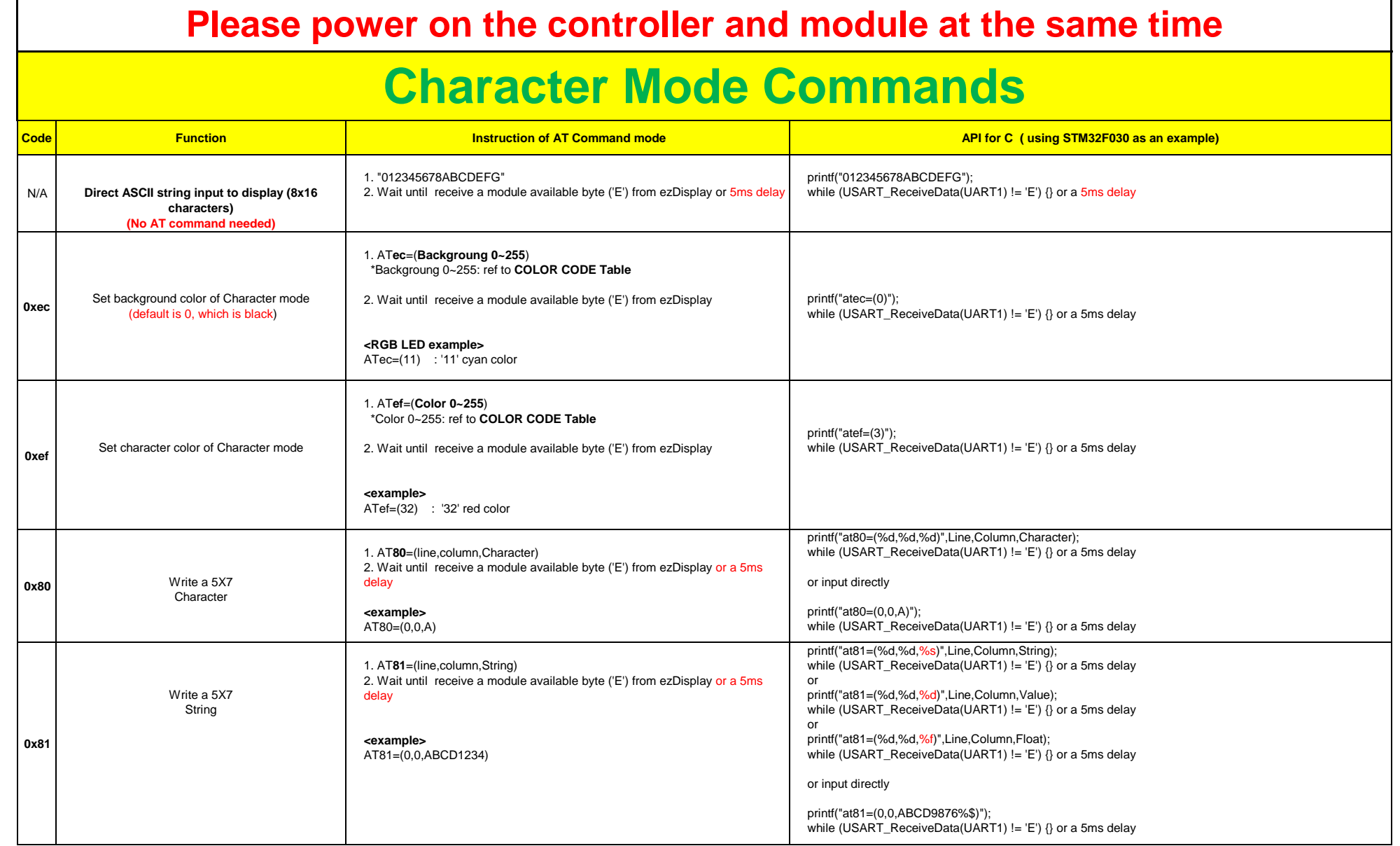

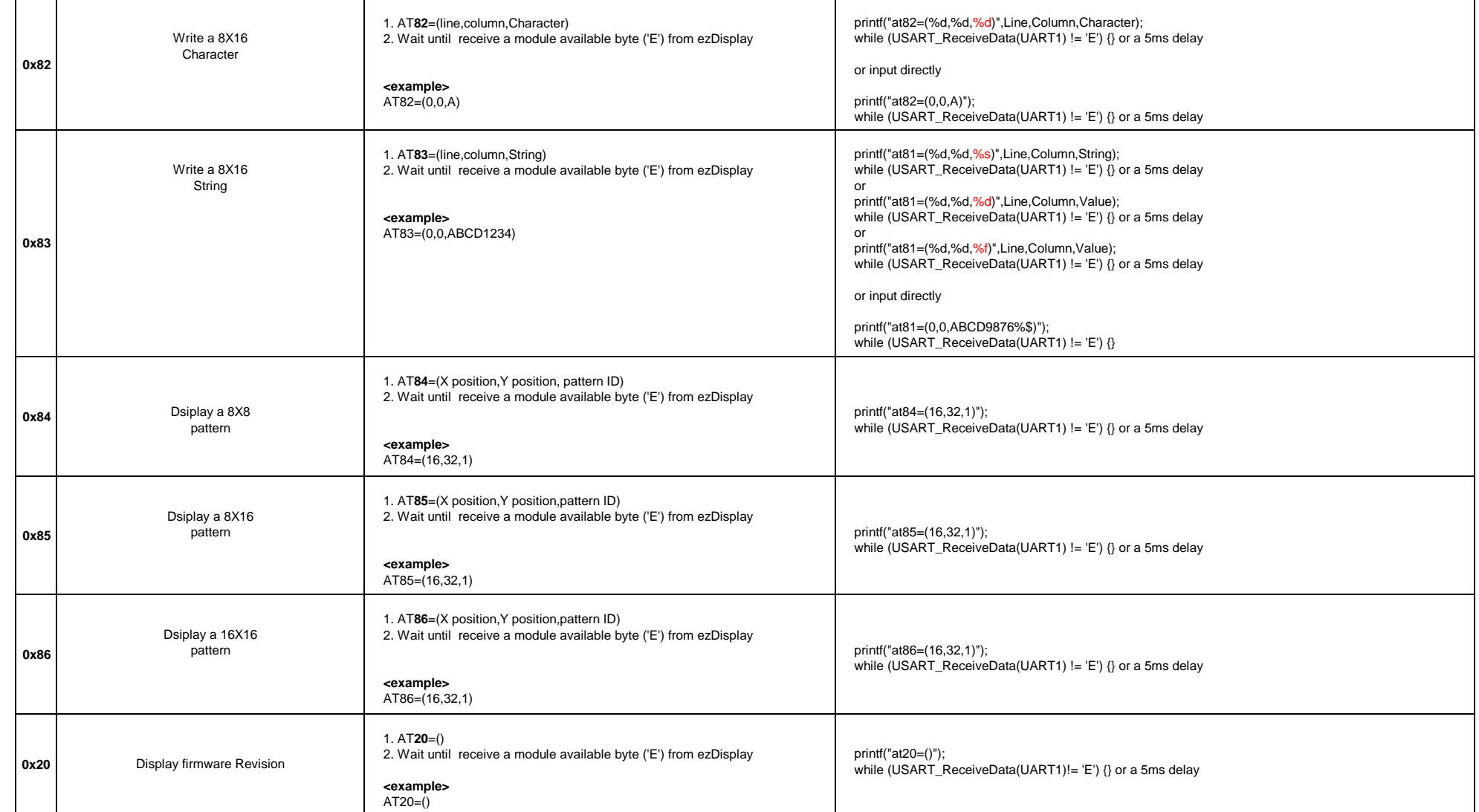

## **Graphic Mode Commands**

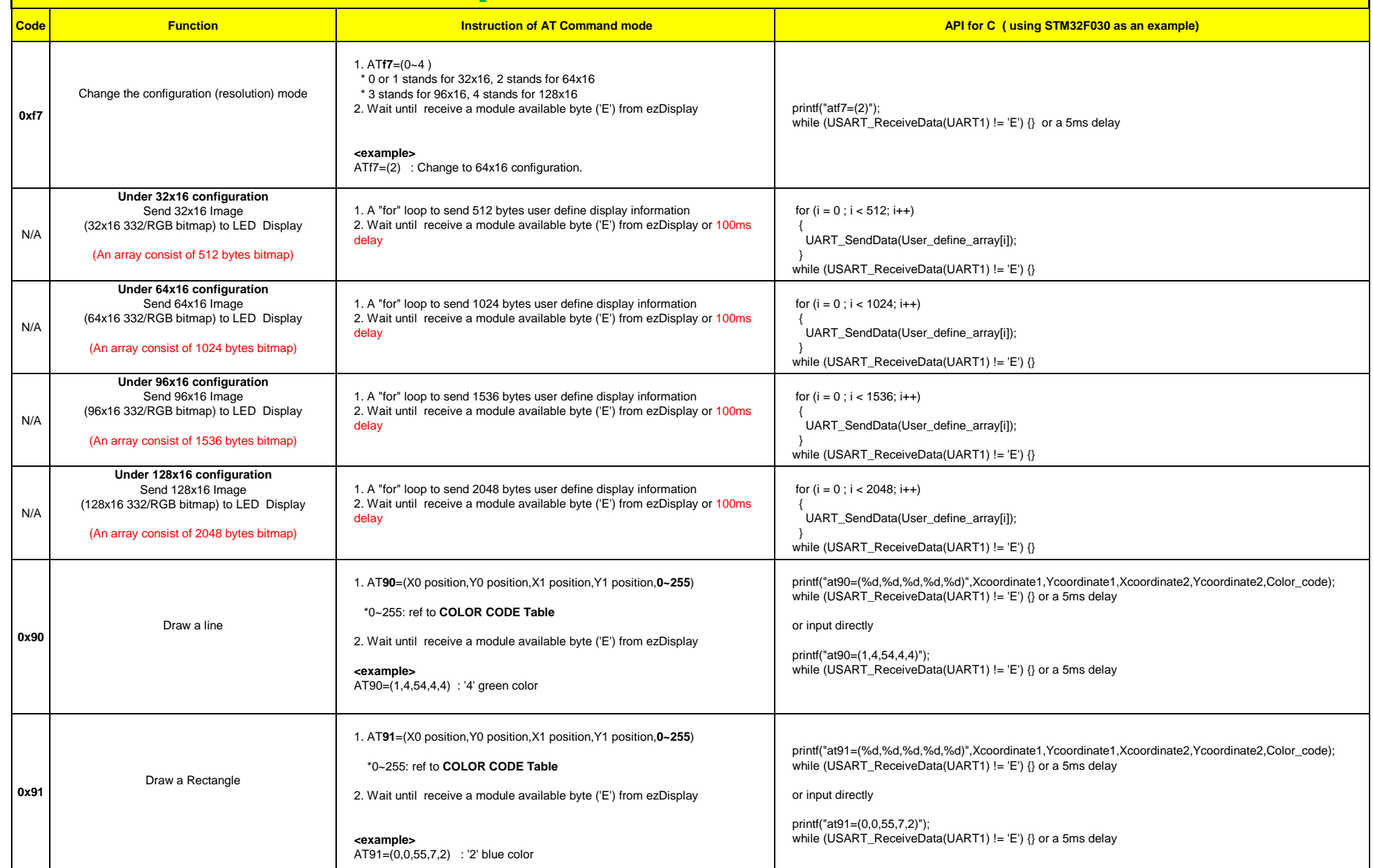

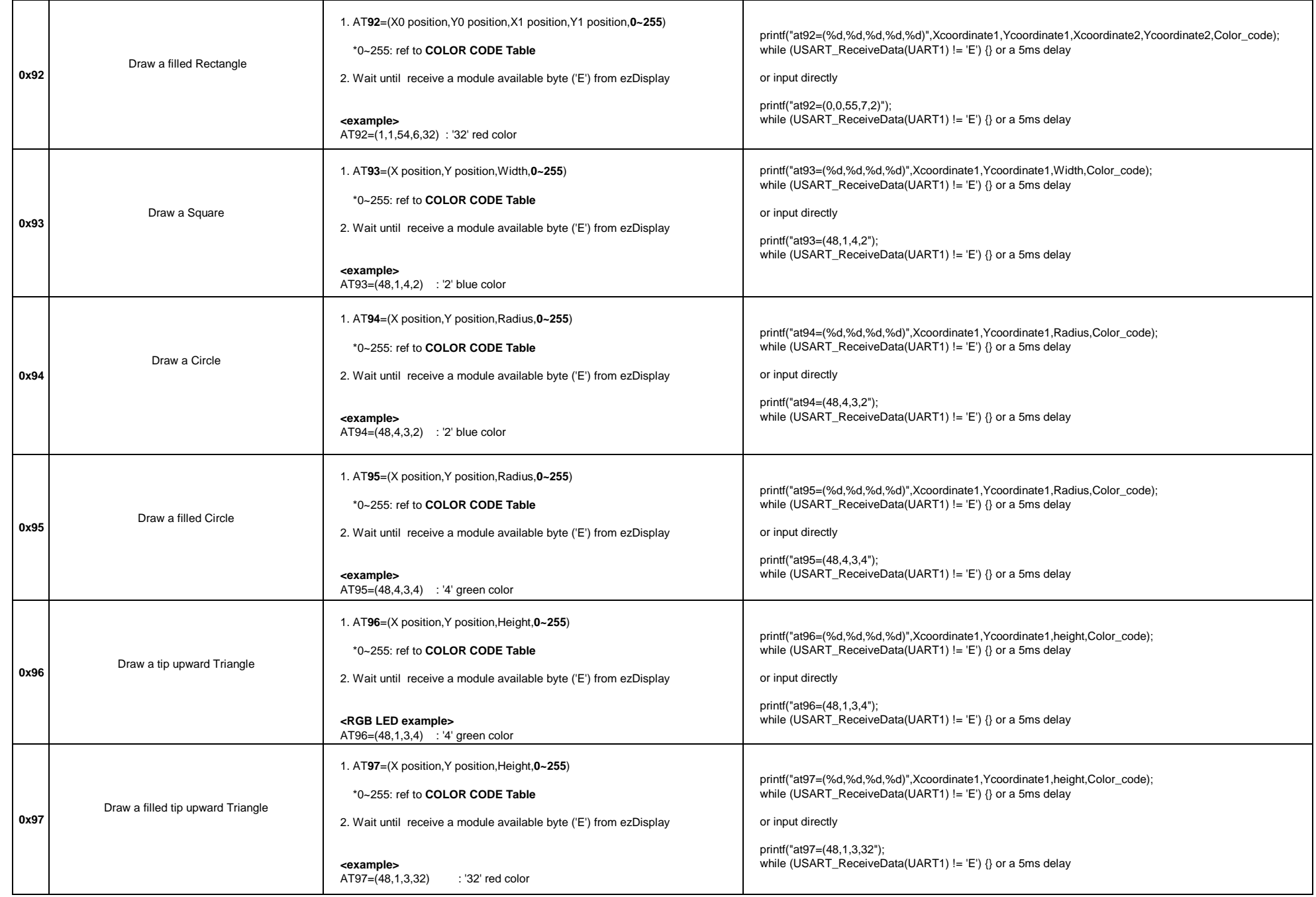

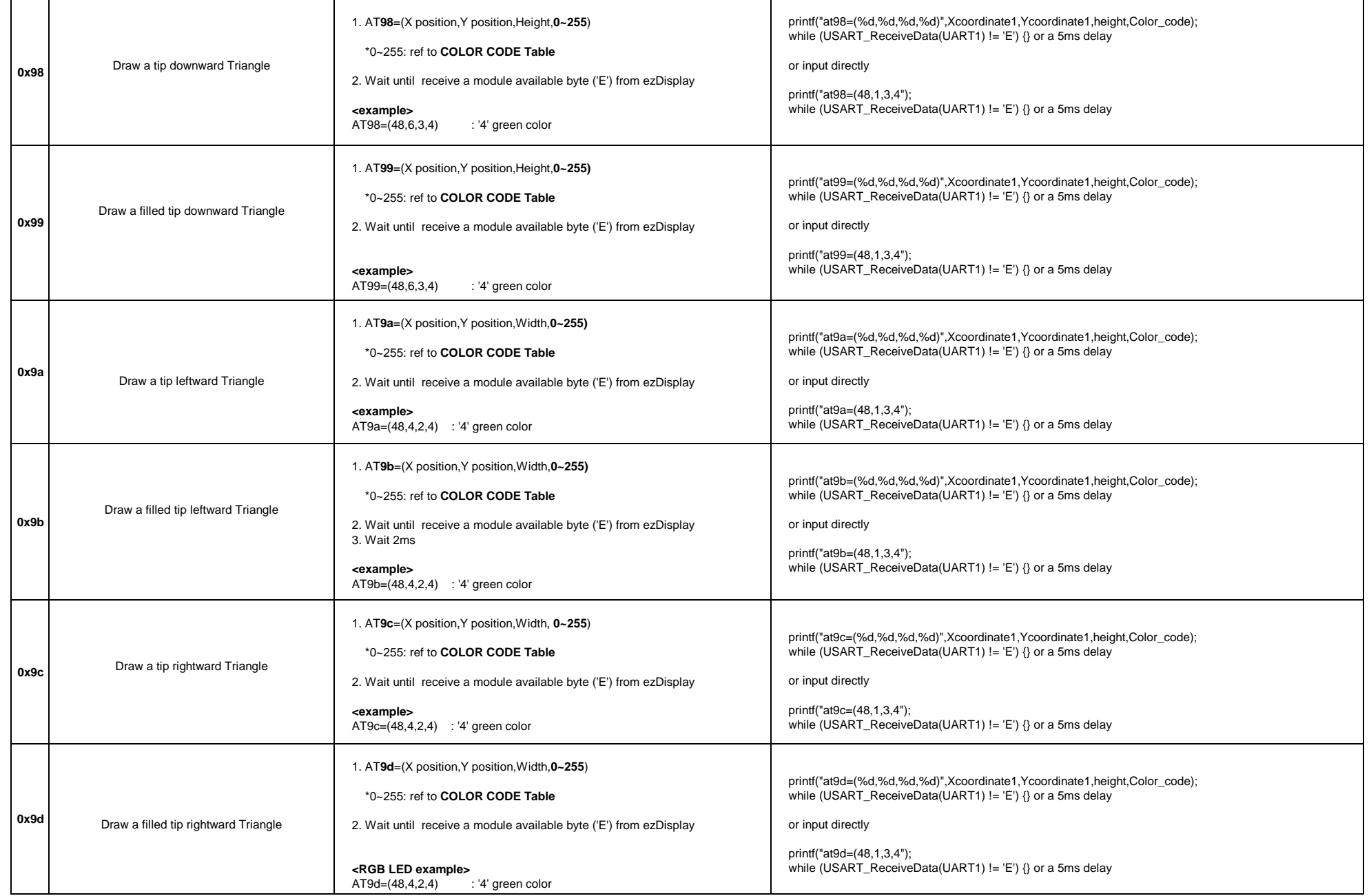

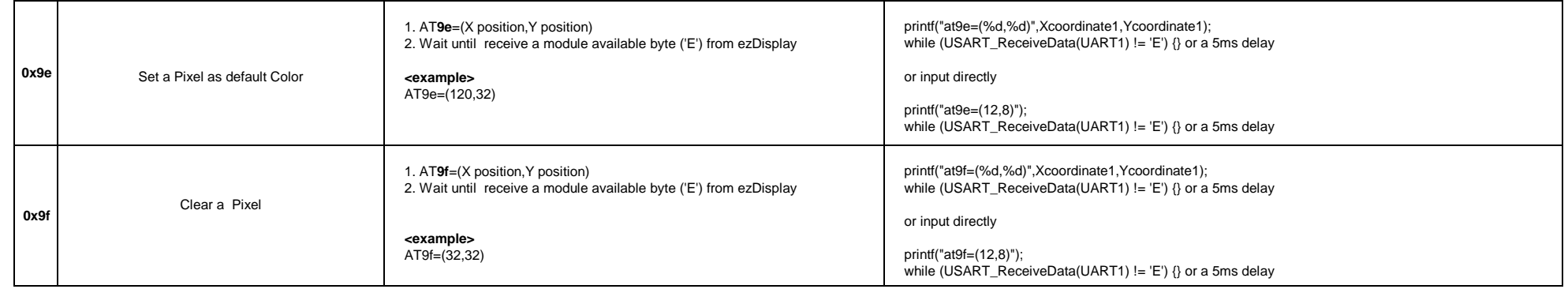

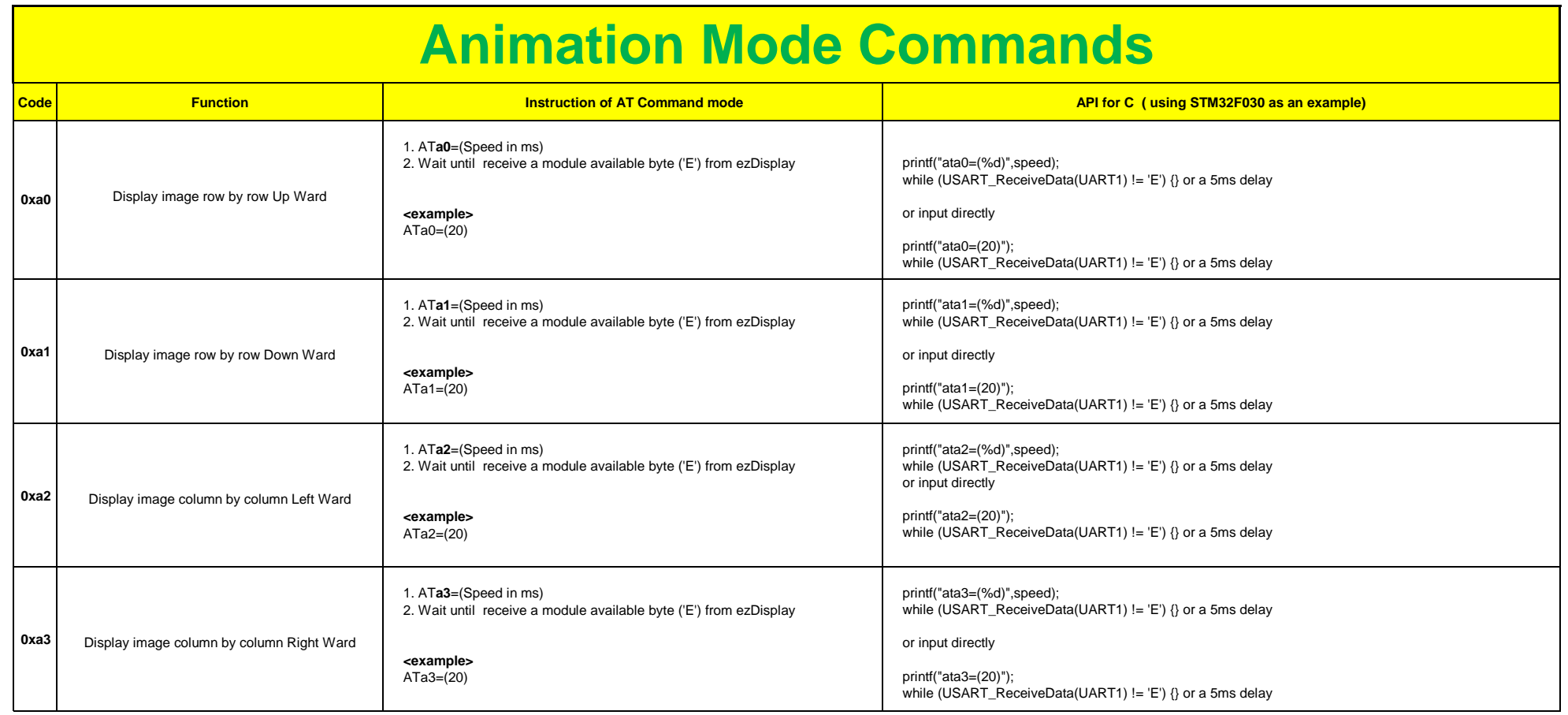

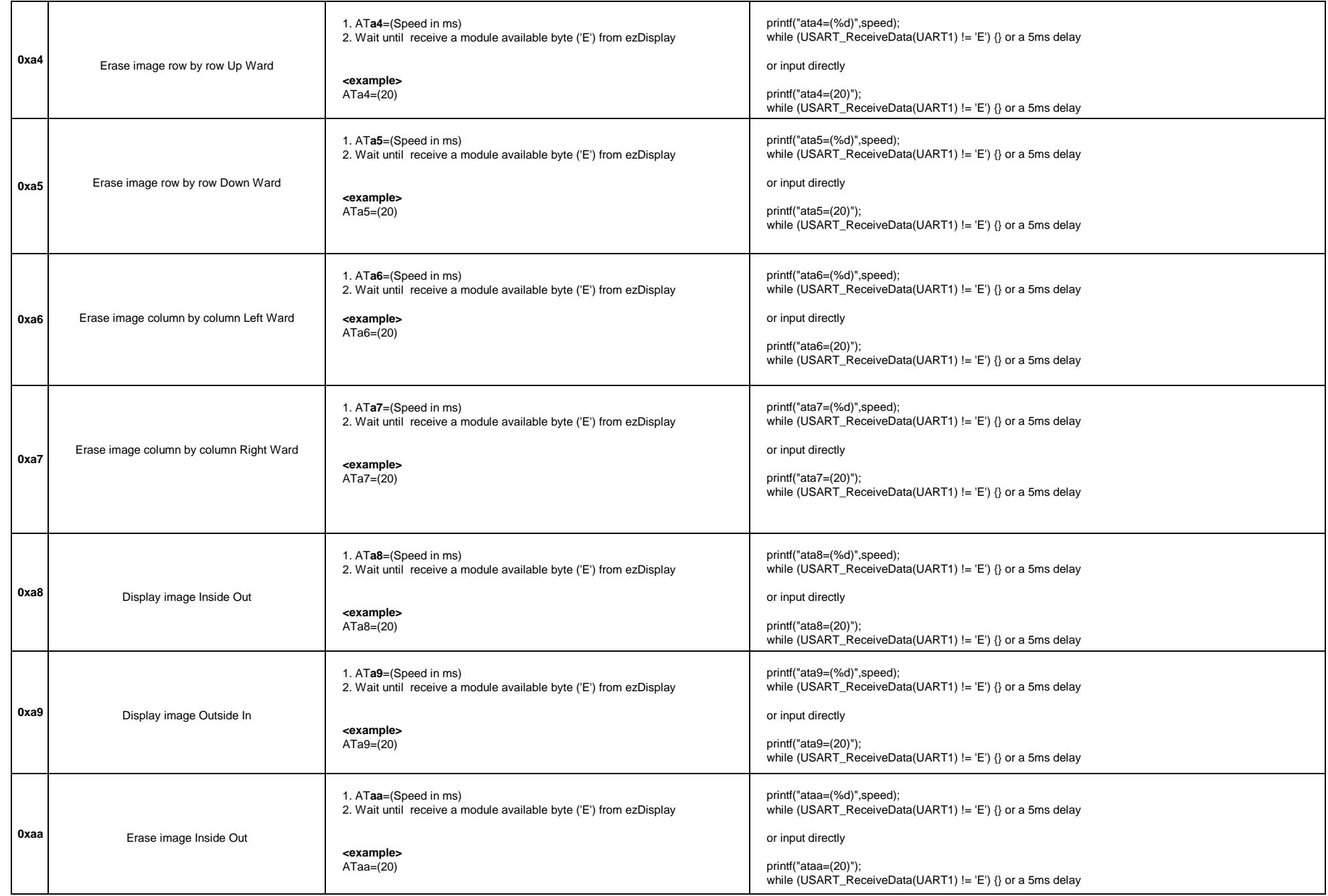

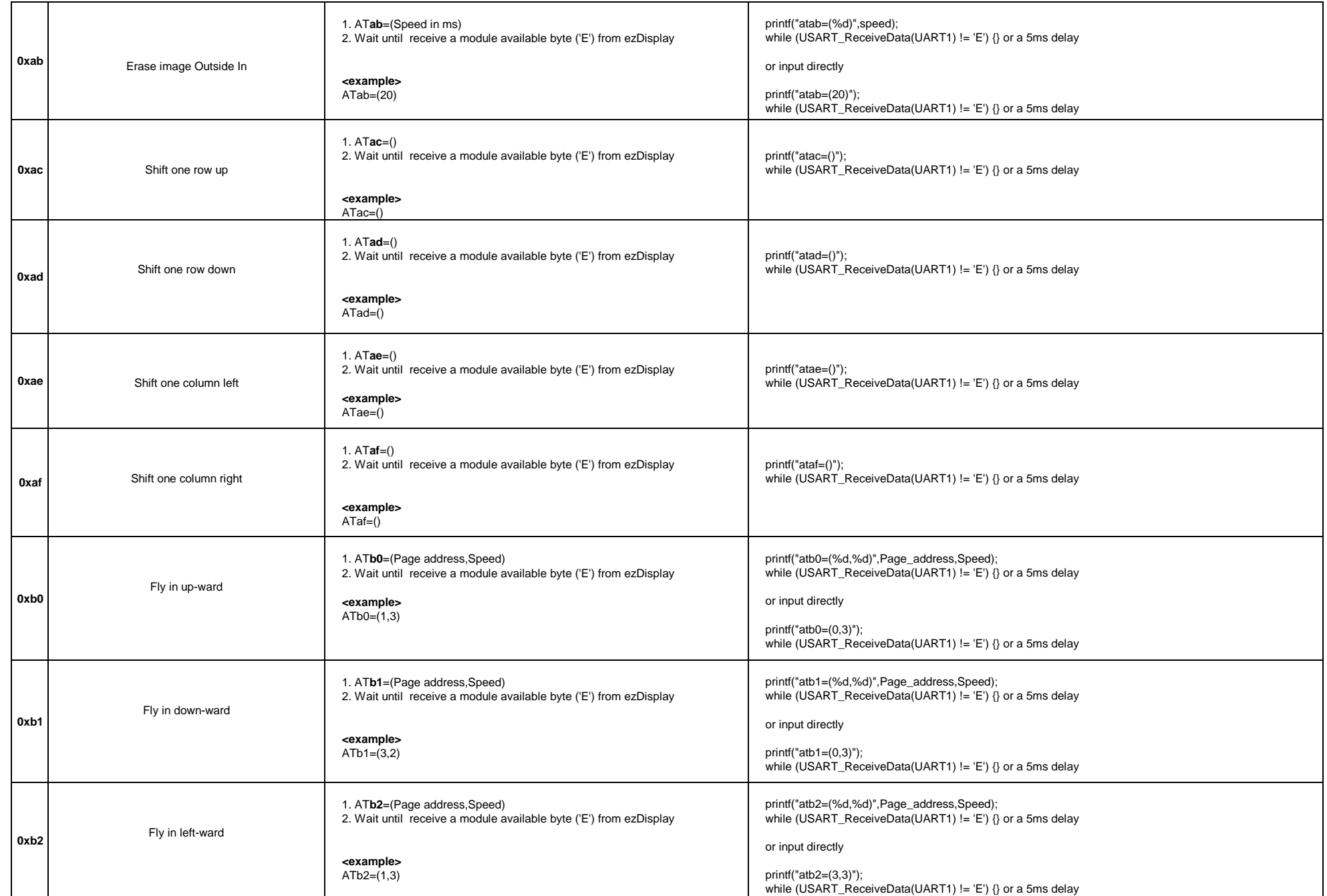

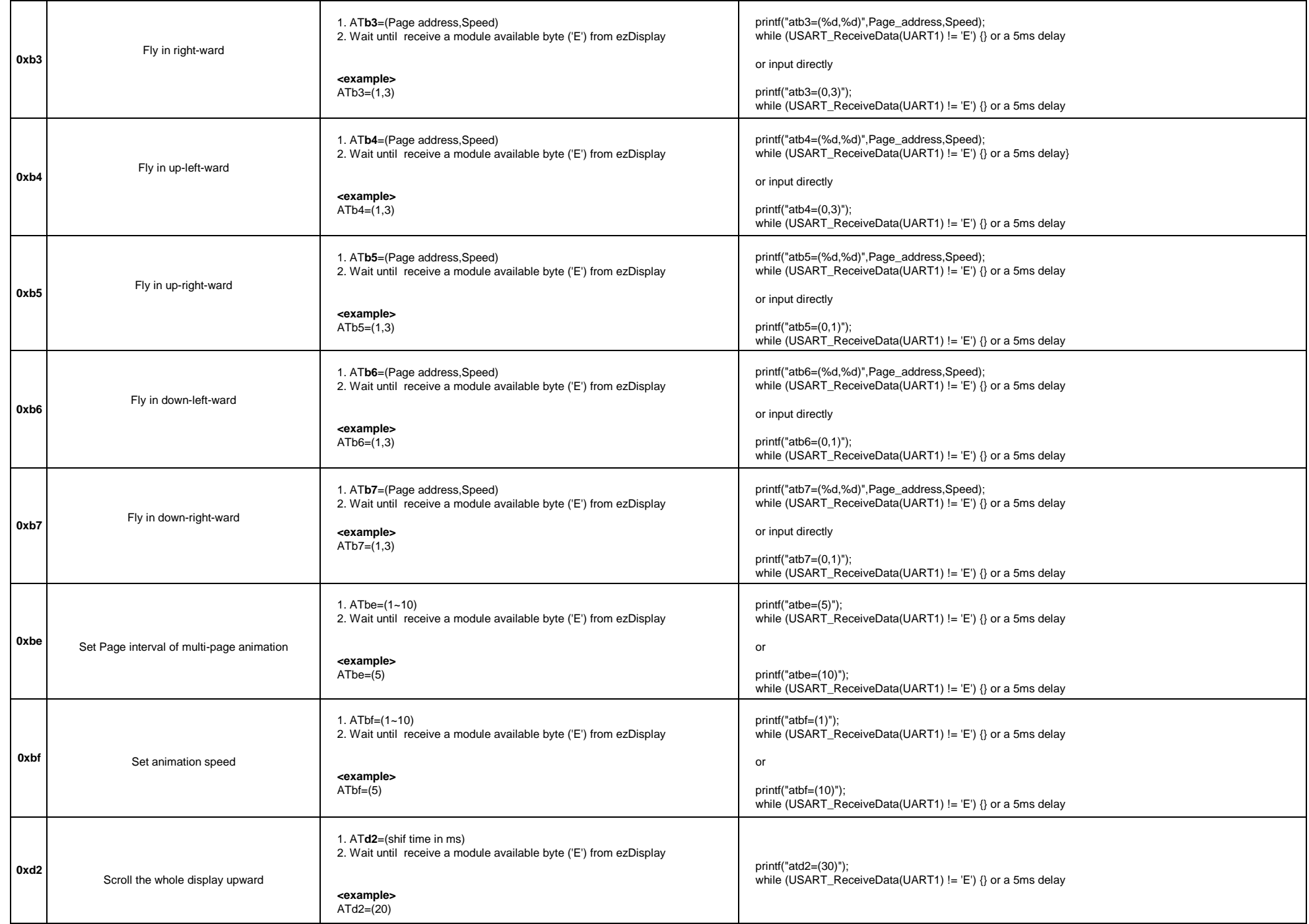

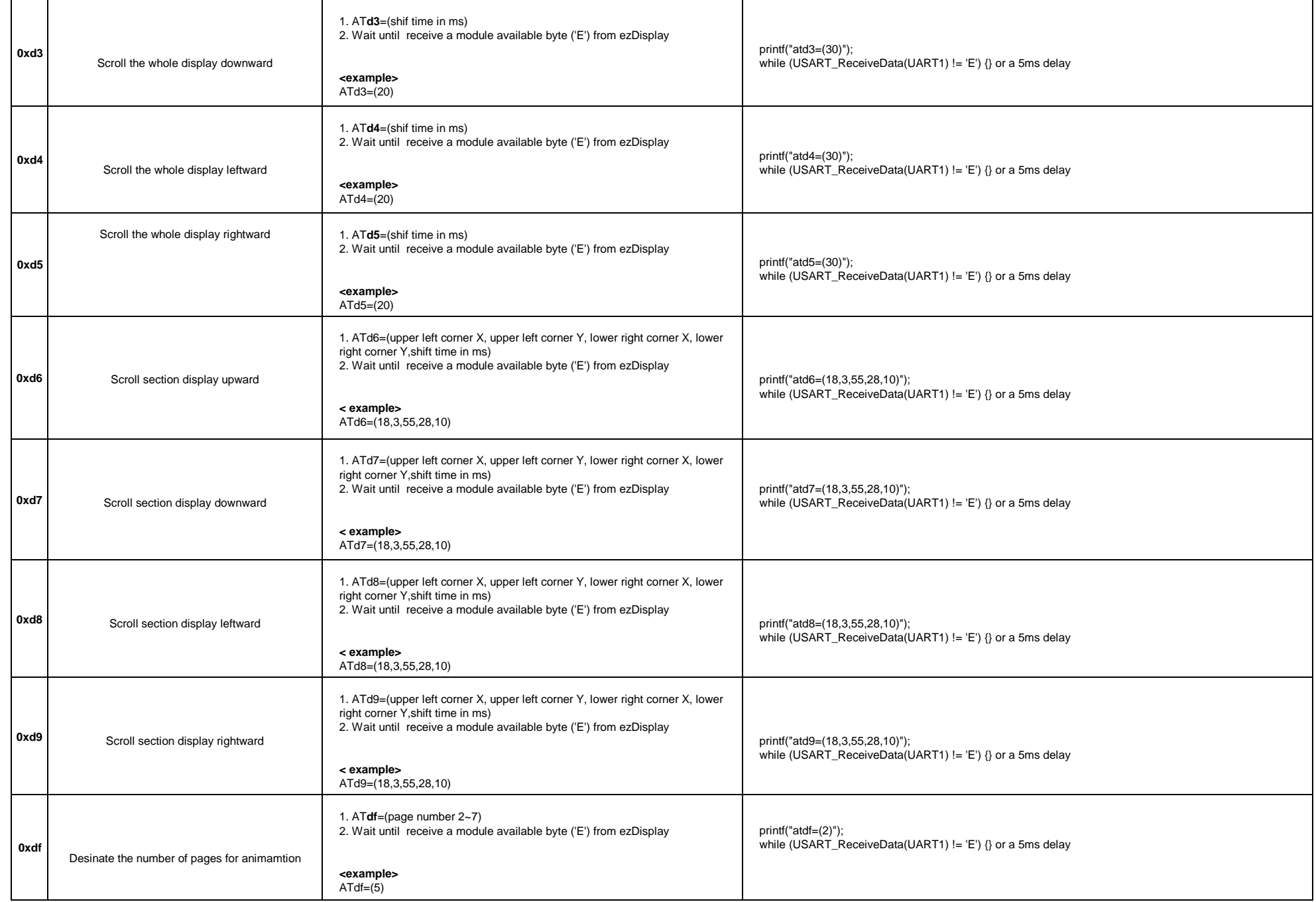

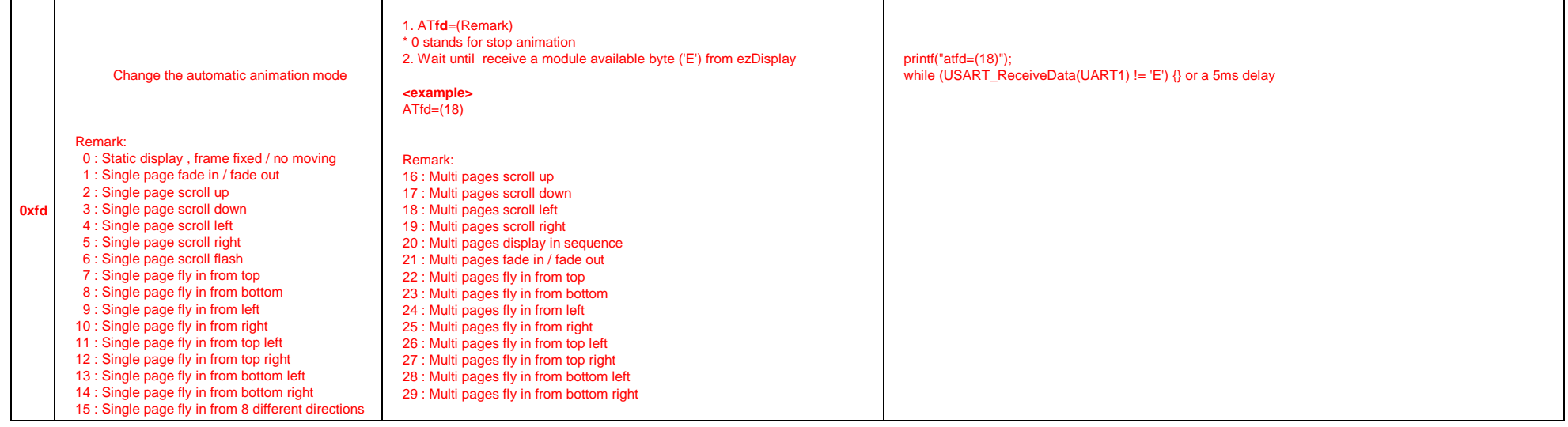

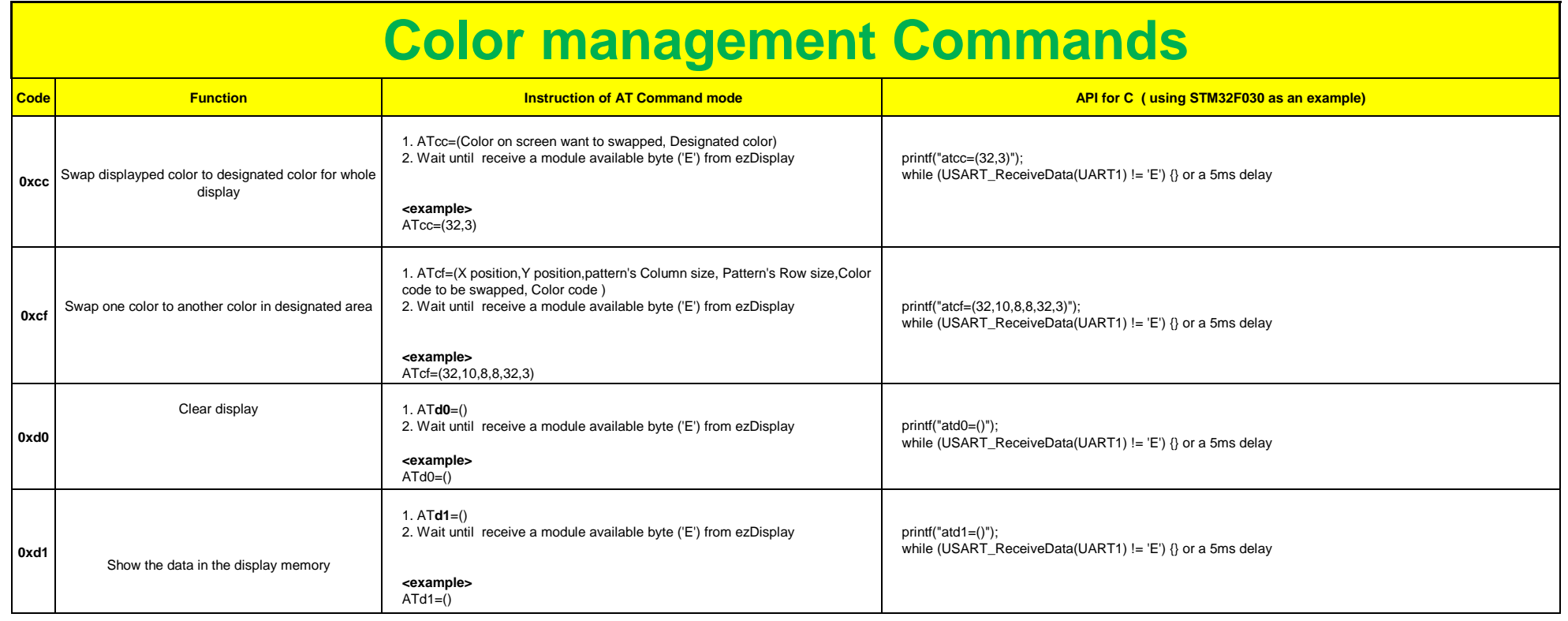

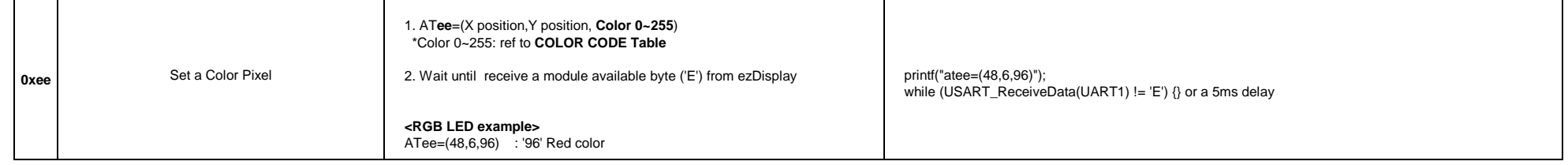

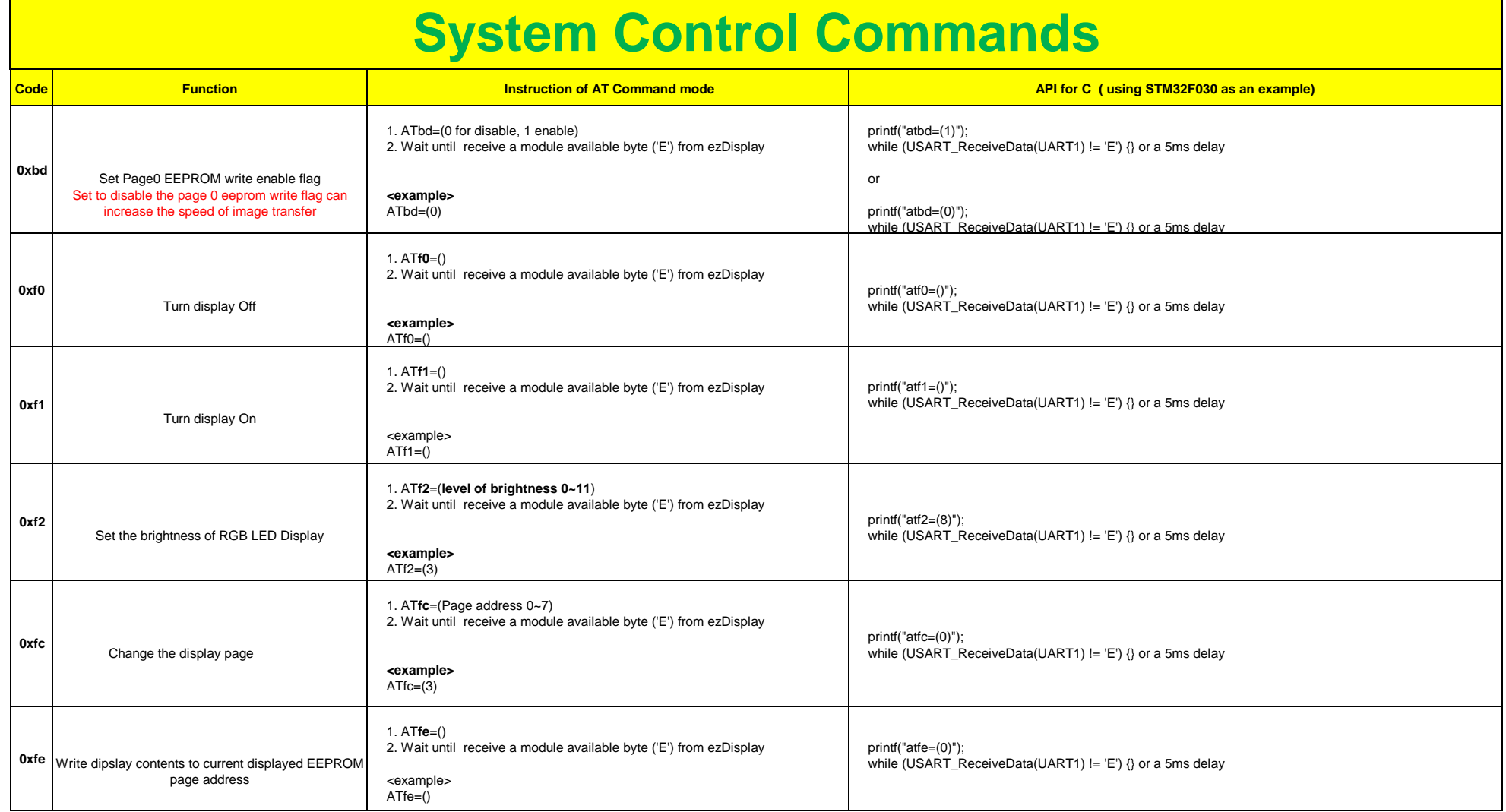

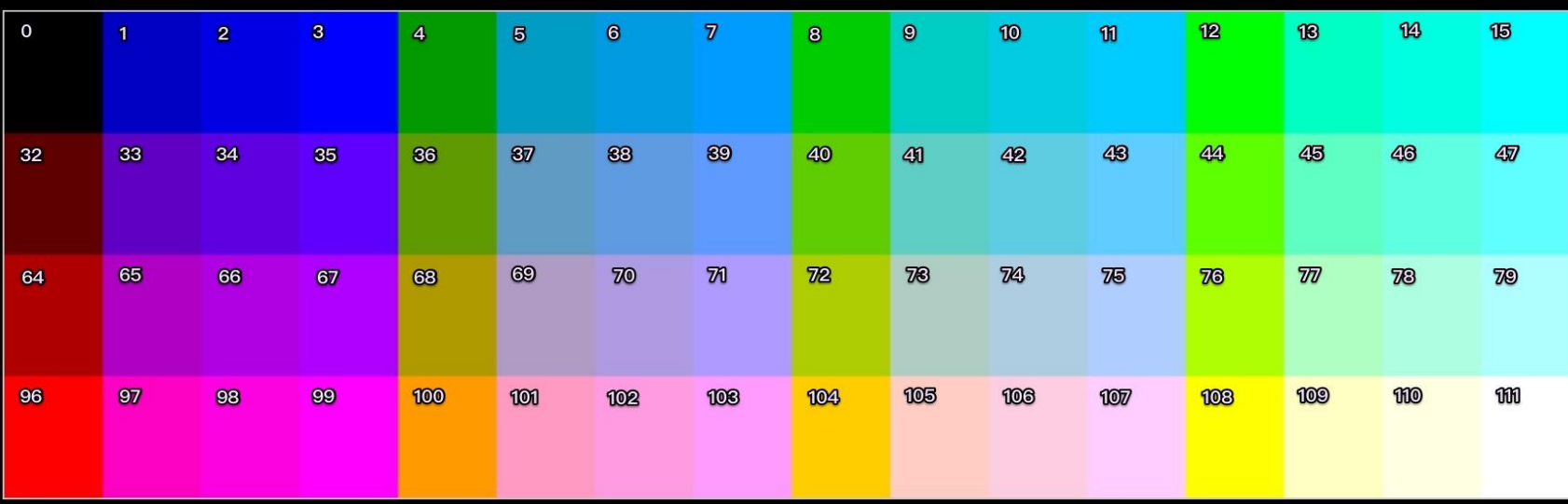

## **ezDisplay Color Code**